## 15-112 Fundamentals of Programming

Lecture 5 – Language basics and Functions

جامعة دارنيجي ميلور في قطر Carnegie Mellon Qatar

### **Announcements**

- ☐First assignment is due today
- □Quiz on Thursday on everything we have covered by end of day today.

جامعتگارنیدی میلور فی قطر Carnegie Mellon Qatar

### Continuing from last class

جامعة دارنيجي ميلور في قطر Carnegie Mellon Qatar

### Functions with return values

□Functions can return values

```
def square(x):
    return x*x

print (square(3))
print (square(4))
a = square(3) + square(4)
print a
```

### An Example

■Write a program that reads the number of eggs bought by a customer and based on this input, determines how many cartons of eggs the customer would need. We can fit 12 eggs in one carton.

> جامعة دارنيجي ميلور في قطر Carnegie Mellon Qatar

### **More Exercises**

- □isEvenPositiveInt(x)
- □isLegalTriangle(s1, s2, s3)
- □rectanglesOverlap(left1, top1, width1, height1, left2, top2, width2, height2)

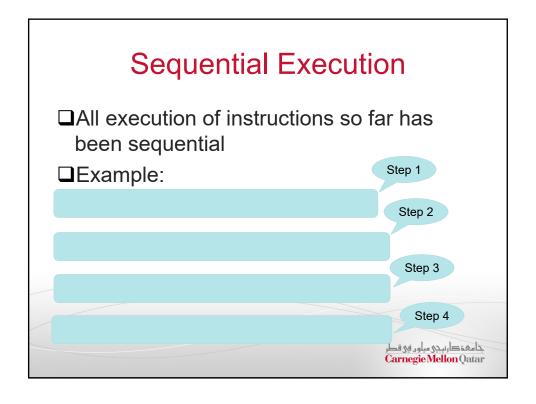

## Conditional Execution Sometimes we want to selectively execute statement If your name is same as mine, I should say something. name = input("Enter your name> ") print ("Oh Wow! Your name is same as mine") Is there anything wrong with this?

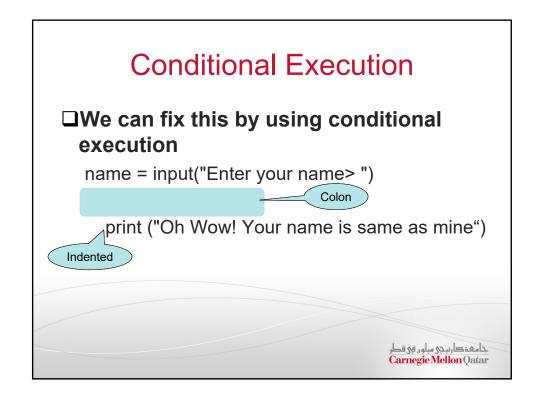

# Conditional Execution Conditional execution finishes when you stop indenting name = input("Enter your name> ") if (name == "saquib"): print ("Oh Wow! Your name is same as mine") print ("I really like our name") print ("Welcome to my program", name) >>> Enter your name> saquib Oh Wow! Your name is same as mine I really like our name Welcome to my program saquib >>>> Welcome to my program Bob >>>> >>> Note that your name Bob Welcome to my program Bob >>>> Note that your name Bob Welcome to my program Bob >>>> Note that your name Bob Welcome to my program Bob >>>> Note that your name Bob Welcome to my program Bob >>>> >>>> Note that your name Bob Note that your name Bob

### **Conditional Execution**

```
number = int( input("Enter a number "))
if number > 0:
    print ("The number is positive")
print ("Thank you for your number")
```

>>> Enter a number 34 The number is positive Thank you for your number >>>

>>> Enter a number -5
Thank you for your number >>>

جامعة کارنیدی میلور فی قطر Carnegie Mellon Qatar

### More on forming conditions

- **□**Conditional Operators
  - and
  - or
  - not

### Combining conditions

```
num1 = int(input())
num2 = int(input())
num3 = int(input())
if num1 > num2 and num1 > num3:
  print (num1)
if num2 > num1 and num2 > num3:
  print (num2)
if num3 > num1 and num3 > num2:
  print (num3)
                                            جامعة دارنيجي ميلور في قطر
Carnegie Mellon Qatar
```

### If else

☐Sometimes we need to execute some alternate statement import math num = int(input("Enter a number ")) if num  $\geq 0$ : print ("Factorial is",math.factorial(num)) else: print ("You have entered an invalid number") Enter a number 0

You have entered an invalid number

Enter a number 5

Factorial is 120

### If-elif-else

### ☐Sometimes we need to make mutually exclusive choices

```
score = int(input("Enter your score "))
if score >= 90:
    print ("You have an A")
if score >= 80:
    print ("You have an B")
if score >= 70:
    print ("You have an C")
if score >= 60:
    print ("You have an D")
if score < 60:
    print ("You have an R")
print ("Now you know your grade")
```

### جامعة دارنيجي ميلود في قطر Carnegie Mellon Qatar

### If-elif-else

### ☐Fixed grades

```
score = int(input("Enter your score "))
if score >= 90:
    print ("You have an A")
elif score >= 80:
    print ("You have an B")
elif score >= 70:
    print ("You have an C")
elif score >= 60:
    print ("You have an D")
else:
    print ("You have an R")
print ("Now you know your grade")
```

```
Testing

Get Grade Function

def getGrade( score)

if score >= 90:

return "A"

if score >= 80:

return "B"

if score >= 70:

return "C"

if score >= 60:

return "D"

return "R"
```

```
Testing

Or

def getGrade( score)
  grade = "R"
  if score >= 90:
    grade = "A"
  elif score >= 80:
    grade = "B"
  elif score >= 70:
    grade = "C"
  elif score >= 60:
    grade = "D"
  return grade
```

### Testing the grade function

☐ How do you test this function to make sure it works properly?

> assert(getGrade(85)== "B") assert(getGrade(80)== "B") assert(getGrade(95)== "A") assert(getGrade(90)== "A") assert(getGrade(75)== "C") assert(getGrade(79)== "C") assert(getGrade(70)== "C")

> > جامعة کارنیجی میلود فی قطر Carnegie Mellon Qatar

### **Exercise**

□Given two circles (center points and radius), return True if the circles intersect and False if they don't

### One more

### □nearestBusStop(street)

Write the function nearestBusStop(street) that takes a non-negative int street number, and returns the nearest bus stop to the given street, where buses stop every 8th street, including street 0, and ties go to the lower street, so the nearest bus stop to 12th street is 8th street, and the nearest bus stop to 13 street is 16th street.